### **עיצוב גרפי ותקשורת חזותית ) 314 שעות אקדמיות(**

**מסלול לימוד זה מורכב מלימודי עיצוב גרפי ותקשורת חזותית ולימודי גרפיקה ממוחשבת ויכשיר אתכם להיות מעצבים גרפיים מבוקשים עם ידע ומיומנויות העולם הגרפיקה ברמה הגבוהה ביותר.**

### **גרפיקה ממוחשבת )162 שעות אקדמיות(**

**בחלק הראשון בקורס תלמדו להכיר וליצור אלמנטים גרפיים רבים באמצעות שלושת התוכנות המובילות ביותר: פוטושופ, אילוסטרייטור ואין דיזיין כאשר כל אחת מהתכונות נלמדת כיחידה נפרדת** 

### **עיצוב גרפי ותקשורת חזותית )152 שעות אקדמיות(**

**החלק השני יכשיר אתכם כמעצבים ויעניק לכם את הכלים לדעת "מה לעשות" ולא רק "איך לעשות". ולא רק "איך לעשות " בחלק זה תלמדו את עקרונות הקומפוזיציה, פיתוח חשיבה רעיונית וחשיפה לתקשורת החזותית על צורותיה השונות.** 

### **סילבוס:**

### **תוכנת פוטושופ:**

### **שיעור 1**

**עקרונות הגרפיקה הרסטרית ומונחי יסוד: )רזולוציה, מודלי צבע...(. ניהול מסמך: סביבות עבודה, פתיחה ושמירת מסמך. ניהול שכבות: עקרונון העבודה עם שכבות, קבוצה, קישורים. חלון ההיסטוריה. אפשרויות זום. כלי בחירה - חלק א: כלי בחירה גיאומטריים, מטה הקסם ובחירה מהירה. סוגי שיכפולים והעברת מידע ממסך למסמך.**

### **שיעור 2**

**כלי בחירה - חלק ב: משפחת הלאסואים, COLOR RANGE, מסיכה מהירה. סקירת התפריט SELECT. פקודות מילוי צבע: דלי צבע, פקודת FILL, צבעים מדורגים. טרנספורמציה - חלק א: שינוי גודל וסיבוב**.

### **שיעור 3**

**טרנספורמציה - חלק ב: אפשרויות FREE TRANSFORM, עבודה עם PUPPET WARP. אפקטים על שכבה: צל, הילה, תבליט והשאר**.

## מכללה ללימודי עיצוב גרפי ותקשורת חזותית

**חולון:** הכישור 30 ראשל"צ: עין הקורא 10 (מגדל היובל) טלפון: 03-9660174 | פקס: 03-9668367-03 | טלפון: 03-5036030 | פקס: 03-5036030 |

tafnit@pear.co.il www.tafnit1.co.il

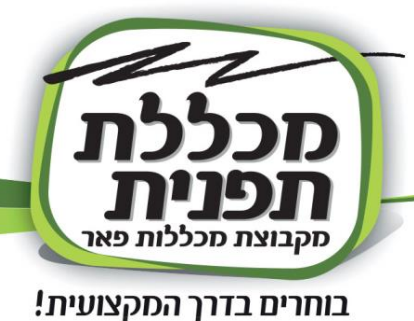

**עבודה עם וקטורים: כלי העט, צורות, חלון PATH. שינוי הגדרות מסמך: שינוי מודל צבע, שינוי גודל תמונה וקנבס , עבודה עם כלי החיתוך. פקודות שונות: CONTRAST&BRIGHTNESS, COLOR ועוד BALANCE, BLACK&WHITE**

### **שיעור 5**

**MASK CLIPPING: שכבה בתוך שכבה. מסכת שכבה: הסתרת שכבה. עקרונות העבודה עם טקסט.**

### **שיעור 6**

**SELECT&MASK : עיבוד קצוות של אובייקט. כלי מחיקה: מחק קלאסי, מחק הקסם, מחק הרקע. תרגיל כיתה מורכב לחיזוק נושאי השיעור.** 

### **שיעור 7**

**שיטות שילוב: פקודות שילוב**, **OPTIONS BLENDING. שכבות התאמה: עקרון העבודה עם שכבות התאמה, סקירת שכבות התאמה.** 

### **שיעור 8**

**כלי תיקון - חלק א : טשטוש, חידוד, הבהרה, הכהיה, מריחה ושינוי רוויה, פקודות טשטוש וחידוד. עבודה מתקדמת עם מברשות : יצירת מברשת חדשה, הגדרות המברשת.** 

### **שיעור 9**

**כלי תיקון - חלק ב: כלי החותמת, מברשות ריפוי, כלי הטלאי, מילוי מודע לתוכן. תרגיל כיתה מורכב לחיזוק נושאי השיעור.** 

### **שיעור 10**

**פילטרים: סקירת התפריט FILTERS. אפשרויות יישור: סרגלים, קווי עזר, רשת, ALIGN**

### **שיעור 11**

**אוביקטים חכמים - OBJECTS SMART: יתרונות ושיטות עבודה . אינטראקציה בין פוטושופ לאילוסטרייטור. טיפים לעבודה יעילה בפוטושופ .**

## סכללה ללימודי עיצוב גרפי ותקשורת חזותית

**ראשל״צ:** עין הקורא 10 (מגדל היובל) טלפון: 03-9660174 | פקס: 03-9668367-03 | טלפון: 03-5036868 | פקס: 03-5036030-03

| חולון: הכישור 30

tafnit@pear.co.il www.tafnit1.co.il

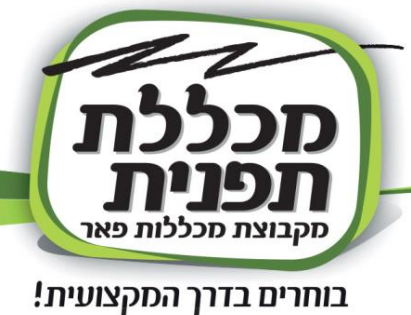

**תרגיל כיתה מסכם. הסבר על הפרויקט הסופי.**

### **תוכנת אילוסטרייטור:**

### **שיעור 1**

**עקרונות הגרפיקה הוקטורית . ניהול מסמך : הכרת ממשק התוכנה, סביבות עבודה, פתיחה ושמירה של מסמך. כלים בסיסיים : צורות גיאומטריות, קווים. פקודות בסיסיות : פקודות שכפול, קבוצות אובייקטים, ארגון אובייקטים. צבע : דוגמיות צבע, חלון ערבוב צבע, צביעה מדורגת. שמירה ויצוא מהירים של קובץ.**

### **שיעור 2**

**שילוב אובייקטים : חלון PATHFINDER , כלי בונה צורה - SHAPE BUILDER. יישור אובייקטים: חלון ALIGN , סרגלים וקווי עזר, רשת.** 

### **שיעור 3**

**טרנספורמציה : שינוי גודל, זווית של אובייקט, הטיה ועיוות, סקירת התפריט TRANSFORM&DISTORT.** 

### **שיעור 4**

**כלי עיוות פשוטים. כלי מחיקה : מחק, מספריים, סכין. שיטות עבודה מיוחדות עם כלי הסכין. הכרות ראשונה עם כלי כתיבה . שימוש במסכת MASK CLIPPING.** 

### **שיעור 5**

**פקודות התפריט PATH/OBJECT. שכבות : עקרונות העבודה עם שכבות, אפשרויות החלון LAYERS. עבודה עם כלי העט : יצירת מסלולים חופשיים, העתקת אובייקט - חלק א.** 

### **שיעור 6**

**עבודה עם כלי העט : יצירת מסלולים חופשיים, העתקת אובייקט - חלק ב. תרגול אינטנסיבי של בניית אובייקט מורכב בעזרת כלי העט ושכבות.** 

## סכללה ללימודי עיצוב גרפי ותקשורת חזותית

**ראשל"צ:** עין הקורא 10 (מגדל היובל) טלפון: 03-9660174 | פקס: 03-9668367 | טלפון: 03-5036868 | פקס: 03-5036030 | www.tafnit1.co.il

**חולון:** הכישור 30

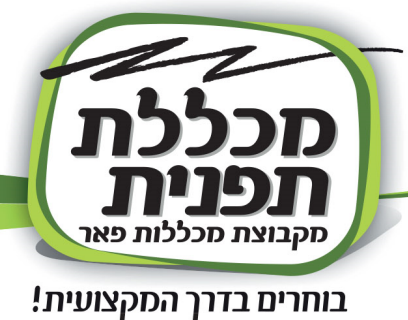

**.MAKE WITHTOP ,MAKE WITH MESH, MAKE WITHENVELOPE : ועיטופים עיוותים ENVOLOPE ערבוב אובייקטים : אפשרויות הכלי והפקודות של BLEND.**

### **שיעור 8**

**כלי ציור חלק א : עיפרון, עיפרון מחליק, עיפרון -מחק. ספריית מברשות , יצירת מברשות חדשות, עבודה פרקטית עם מברשת.** 

### **שיעור 9**

**כלי ציור חלק ב: שיטת צביעה חיה - PAINT LIVE. תרגול שיטת הצביעה. סמלים: ספריית סמלים, יצירת סמלים חדשים, עבודה עם סמלים.** 

### **שיעור 10**

**עבודה עם טקסט: יצירת כותרת, יצירת תיבת מלל, קשירת תיבות מלל, אפשרויות עריכת מלל, שיטות לכתוב על ובתוך אובייקט. עבודה עם תמונות: יבוא תמונות, אינטראקציה בין פוטושופ לאילוסטרייטור.** 

### **שיעור 11**

**חלון ההופעות : ניהול החלון APPEARANCE ספריית סגנונות גרפיים : ספרייה לשמירת רצף של אפקטים ומאפיינים של אובייקט. אפקטים ותלת ממד: סקירת התפריט EFFECT.** 

### **שיעור 12**

**MESH GRADIENT יצירת אובייקטים היפר -ריאליסטיים. עבודה מתקדמת עם צבע . אפשרויות שמירה ויצוא.**

## סכללה ללימודי עיצוב גרפי ותקשורת חזותית

ראשל״צ: עין הקורא 10 (מגדל היובל) טלפון: 03-9660174 | פקס: 9668367-03 | טלפון: 03-5036868 | פקס: 03-5036030 | 03-50

**חולון:** הכישור 30

tafnit@pear.co.il www.tafnit1.co.il

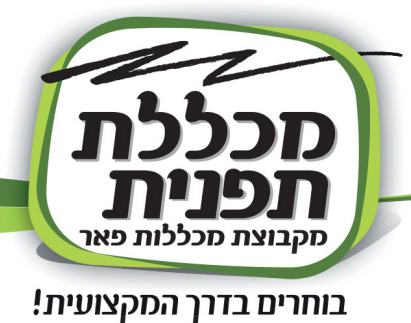

**פרויקט מסכם - עבודת כיתה: חזרה ותרגול על מרבית הדברים שנלמדו במהלך הקורס תוך כדי בניית גרפיקה עבור אפליקציה.**

### **תוכנת אינדיזיין:**

### **שיעור 1**

**ניהול סביבת עבודה. ניהול מסמך : הכרת ממשק התוכנה, סביבות עבודה, פתיחה ושמירה של מסמך. סקירת החלון PAGES. סקירת כלים, חלונות ופקודות המוכרים מאילוסטרייטור : צורות בסיסיות, כלי טרנספורמציה, שכבות, כלי העט, שילוב אובייקטים, שכפולים, קבוצות ועוד... שמירה ויצוא מהירים של קובץ.**

### **שיעור 2**

**עבודה בסיסית עם טקסט : חלונות CHARACTER ו -PARAGRAPH, הגדרות תיבת מלל. עבודה עם תמונות: ניהול תמונה, התאמת תמונה לפריים, אפשרויות יבוא, עבודה עם תמונות ללא רקע, יבוא שכבות מפוטושופ, עבודה עם לינקים.** 

### **שיעור 3**

**מאסטרים: הסבר עיקרון השימוש במאסטרים, יצירת מאסטר חדש, הלבשת מאסטר על עמודים, מאסטר מבוסס על מאסטר.** 

**מספור עמודים: שיטת עבודה נכונות במספור אוטומטי**

### **שיעור 4**

**סגנונות: סגנונות תו, פסקה, אובייקט, הגדרת סגנון חדש, עריכת סגנון, יבוא סגנון.**

### **שיעור 5**

**עבודות כיתה אינטנסיבית: חוברת תוך שימוש במאסטרים וסגנונות שונים, הכנת החוברת לדפוס.**

### **שיעור 6**

**טבלאות : יצירת טבלה, יבוא טבלה, עריכת טבלה, סגנונות טבלה ותא. טאבים : יצירת תפריטים וטפסים. בולטים: יצירת רשימות פשוטות וממוספרות.** 

## סכללה ללימודי עיצוב גרפי ותקשורת חזותית

**חולון:** הכישור 30 **ראשל״צ:** עין הקורא 10 (מגדל היובל) טלפון: 03-9660174 | פקס: 03-9668367 | טלפון: 03-5036868 | פקס: 03-5036030 | www.tafnit1.co.il | 03-5036030

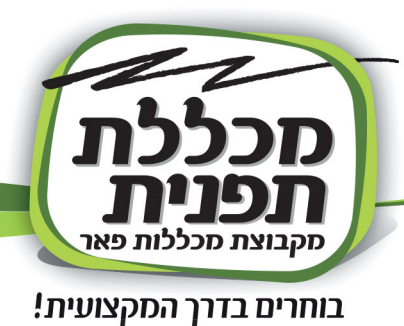

**אינטראקטיבי: יצירת כפתורים ולינקים, חלונות קופצים, יצוא קובץ אינטראקטיבי. הסברים על הפרויקט המסכם.**

### **שלב עיצוב גרפי**

**מבוא לתקשורת חזותית-יסודות העיצוב :1 מהי ״תקשורת חזותית״ ותחומיה השונים הכרות עם כלי העיצוב הראשון: שימוש בקווים וכתמים לצורך העברת מסר**

**צורות-יסודות העיצוב :2 שימוש בצורה ככלי להעברת מסר. היכרות עם משפחות הצורות השונות וישומן בעולם האמנות והעיצוב.**

**צבע-יסודות העיצוב 3 והבאה לדפוס :1 הכרת מונח ״הצבע״. תאוריות ותורות צבע שונות בהיסטוריה, צבעי היסוד של האור ושל החומר. הכרת גלגל הצבעים ומשפחות הצבעים הנגזרות ממנו. המשמעויות של צבע בעולם העיצוב והדפוס.**

> **קומפוזיציה-יסודות העיצוב :4 מהי ״קומפוזיציה״? שיטות ליצירת קומפוזיציה וחלוקות לגריד. סוגי הקומפוזיציות השונות והתחושות שמעוררות בעיני הצופים.**

> > **מבוא לטיפוגרפיה ותורת הכתב-טיפוגרפיה :1**

**מבוא לטיפוגרפיה ותורת הכתב. נקודות המפנה בשימוש בכתב לאורך ההיסטוריה. הכרת חלקי האותיות. מה הם גופנים ומשקלים?**

**גופנים טיפוגרפיה :2 פונט סריפי מול סן סריפי. סוגי הפונטים השונים ודרכי השימוש בהם בעולם העיצוב.**

**החלל הפנימי-טיפוגרפיה :3 החלל הפנימי של האותיות והשימוש בו בעולם העיצוב. סדר האותיות באלף בית העברי.** 

> **גופנים ב' ועיצוב אוות- טיפוגרפיה :4 אתרים לרכישת גופנים בעברית. שימוש בגופנים ככלי להעברת מסר. עיצוב אותיות בגופנים שונים ויצירת אות חדשה.**

> > **רווחים-טיפוגרפיה :5 השימוש בכלי הריווח להעברת המסר. gkernin, Tracking and leading**

## סכללה ללימודי עיצוב גרפי ותקשורת חזותית

**ראשל״צ:** עין הקורא 10 (מגדל היובל) טלפון: 03-9660174 | פקס: 03-9668367 | טלפון: 03-5036868 | פקס: 03-5036030 | 03-50

חולון: הכישור 30

tafnit@pear.co.il www.tafnit1.co.il

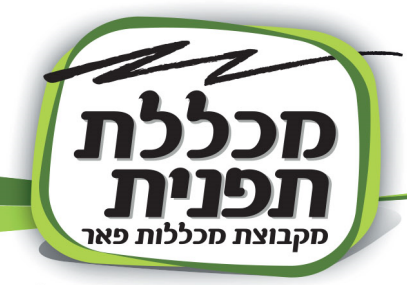

בוחרים בדרך המקצועית!

**הפיסקה הטיפוגרפית -טיפוגרפיה :6 עיצוב הפיסקה וגוש הטקסט. סוגי הישורים השונים. ״צבע טיפוגרפי״ וגדלי הפונטים ביישומים שונים.**

**טיפוגרפיה דו לשונית-טיפוגרפיה :7 הטיפוגרפיה הדו לשונית. התאמה צורנית בין שפות שונות. כותרת דו לשונית כרזות-טיפוגרפיה :8 עיצוב פוסטר/ כרזה. "catcher eye".ושאר האלמנטים בכרזות גרפיות** 

> **כרזות ב'-טיפוגרפיה :9 כרזות ישראליות ומעצבי כרזות חשובים. עיצוב פריט שיווקי עם הרבה מלל.**

**מבוא למיתוג: דרישות הגשת מבחן התמ׳׳ת ופרוייקט הגמר. מבוא למיתוג . מותג מול מוצר.** 

> **תהליכי המיתוג בעולם הפרסום. בחירת נושא לפרויקט הגמר.**

**קהלי יעד-מבוא למיתוג: קהלי יעד שונים ובניית דמויות ״פרסונה״ .** 

**לוחות השראה וצבעוניות-מבוא למיתוג: לוחות השראה וצבעוניות נבחרת לפרוייקט המיתוג .** 

**לוגו-מבוא למיתוג: מהו לוגו ? עקרונות וטיפים לעיצוב לוגו מוצלח. סוגי הלוגואים השונים.**

> **עיצוב ניירת-מבוא למיתוג: חוקי עיצוב ניירת משרדית . כרטיס ביקור, נייר מכתבים A4 מעטפה.**

# סכללה ללימודי עיצוב גרפי ותקשורת חזותית

ראשל״צ: עין הקורא 10 (מגדל היובל) טלפון: 03-9660174 | פקס: 03-9668367 | טלפון: 03-5036868 | פקס: 03-5036030 | www.tafnit1.co.il

**חולון:** הכישור 30

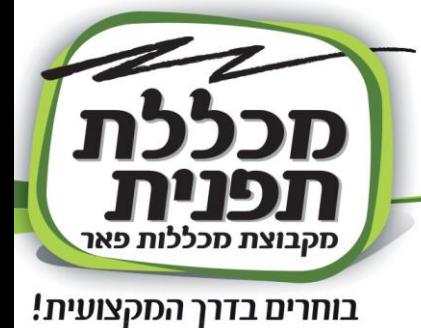

**עיצוב ניירת -2 מבוא למיתוג : חוקי עיצוב ניירת משרדית – חשבונית מס/ קבלה, פולדר ועיצוב פלייר.** 

> **פיתוח שפת מותג -מבוא למיתוג: פיתוח שפת מותג ויישומה על סדרת המוצרים הממותגים. עיצוב סדרת מודעות פרסום.**

**עיצוב אריזה והבאה לדפוס :2 מבוא לעיצוב אריזה. תפקידי האריזה, סוגי האריזות מחומרים שונים בעולם העיצוב. מה יוצר סדרתיות בסדרת אריזות שונות. אריזות מקוריות ודרכי הפריסה. סוגי הנייר והגימורים בדפוס.** 

> **הבאה לדפוס :3 סוגי הדפוס השונים וההבדלים ביניהם.**

> > **הבאה לדפוס :4 סגירת קבצים והבאה לדפוס. הכנת תיק עבודות.**

**הגשת ביניים של פרוייקט הגמר: הגשת ביניים של פרוייקט הגמר ומעבר על תיק עבודות ודרישת ההגשה.**

# סכללה ללימודי עיצוב גרפי ותקשורת חזותית

ראשל"צ: עין הקורא 10 (מגדל היובל) טלפון: 03-9660174 | פקס: 03-9668367 | טלפון: 03-5036868 | פקס: 03-5036030 | www.tafnit1.co.il

| חולון: הכישור 30

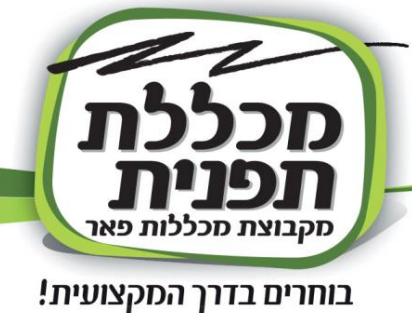